## **bellFace 動作要件** インフェイス株式会社 インフェイス株式会社 しかいしょう しょうしょうしょう しゅうしゅうしょう しゅうしゅうしゅうしゅうしゅうしゅうしゅ

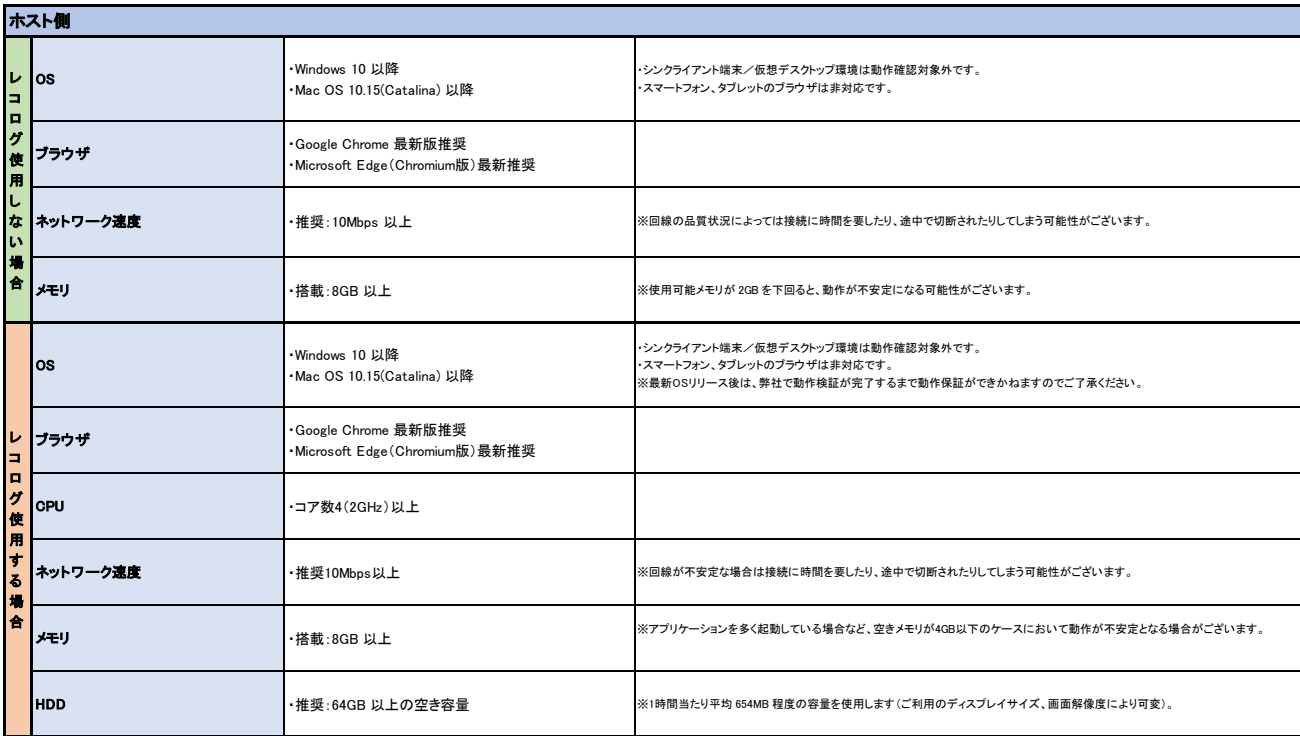

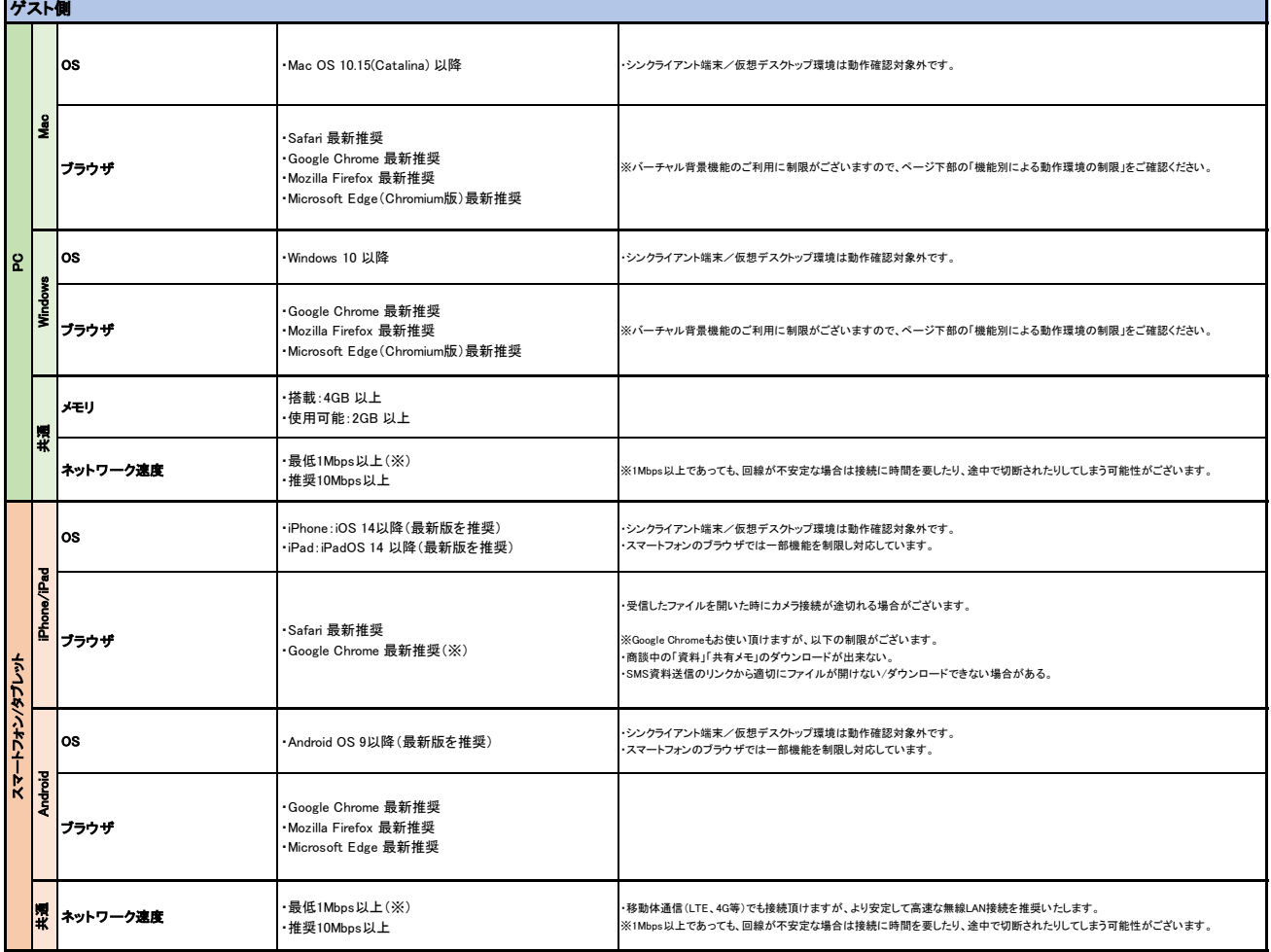

## **機能別による動作環境の制限**<br>■ バーチャル背景

「GoogleChrome」と「Microsoft Edge(Chromium版)」以外のブラウザは、バーチャル背景機能が使用できません。

### その他

※上記は弊社での検証の結果を元にしたものであり、全ての環境での動作を保証するものではありません。<br>- セキュリティソフトウェアまたは、アンチウイルスソフトウェアのセキュリティ機能によって当サービスの機能が正しく利用できない場合があります。

※Webサービスの特性上、予期せぬブラウザ、ネットワーク、回線のエラーにより、一時的に接続ができない、また、接続が遮断されてしまうことがございます。<br>その際は、再接続、ブラウザの再起動、端末の再起動のいずれかを実施いただくことで解消される場合がございます。

※イメージングデバイス(Webカメラ)が端末の状況により正常に認識できていない場合、カメラの映像または画像が使用できない場合がございます。 PC・Webカメラ等各種メーカーへのご確認をお願い致します。

※同時に複数のWebサービス、アプリケーションを使用することで動作が重くなったり、接続が切断されることがございます。

※接続先環境のネットワーク設定にて、外部スクリプトの読込が制限されている場合、4桁のナンバー及び「接続ナンバーを発行」バナーが表示されないことがございます。

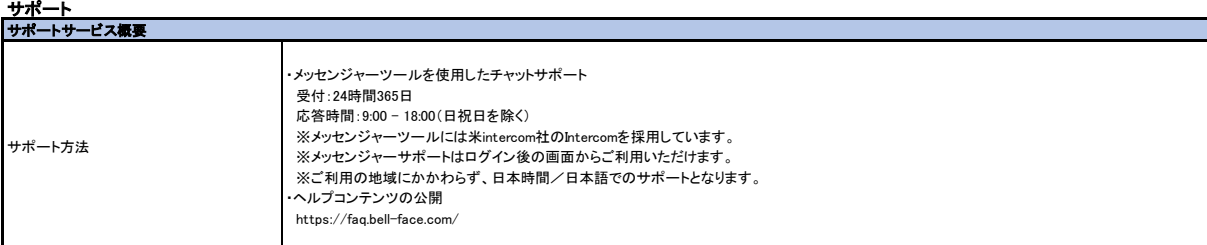

### 1. 必須通信要件

bellFace や bellFace のヘルプサイトの閲覧時、 bellFace ご契約者様の環境にて許可していただくドメイン・FQDN(※) になります 下記、ドメイン・FQDN を拒否した場合、bellFace の一部機能等が利用できないなど発生いたしますので、許可設定をお願いいたします ※:ドメイン名とホスト名で構成されたインターネット上のコンピュータ(ホスト)を特定可能なドメインのことを指します

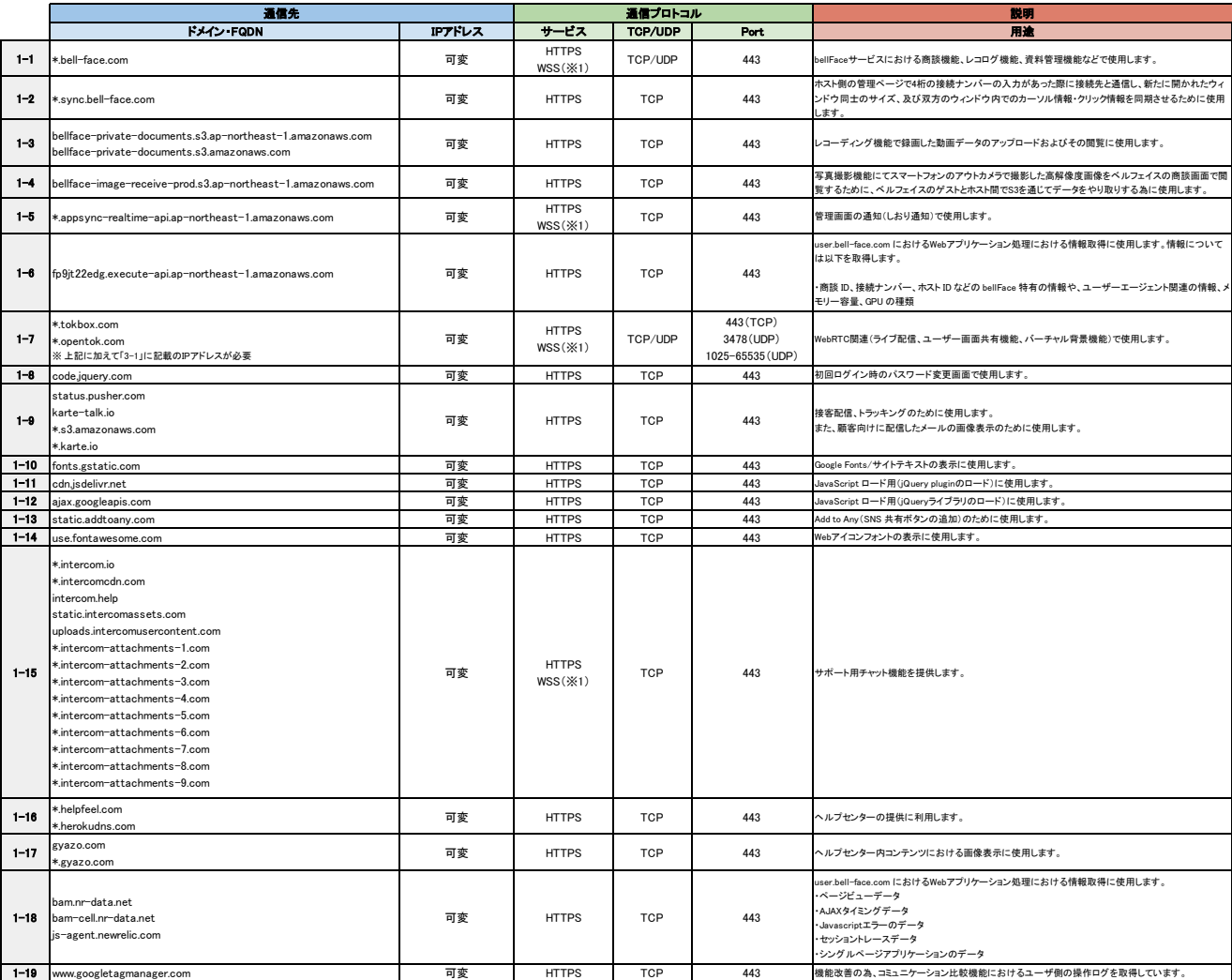

※1 WebSocket Secure(WSS):TCP 上に構築されブラウザとサーバーとの間の全二重通信を提供し、 サーバーのリソースと帯域幅を節約し、リアルタイム通信を可能にするプロトコル。

**2. サポート通信要件**<br>bellFace 以外でベルフェイス株式会社が公開しているサイト等にアクセスする際、許可していただくドメイン・FQDNになります

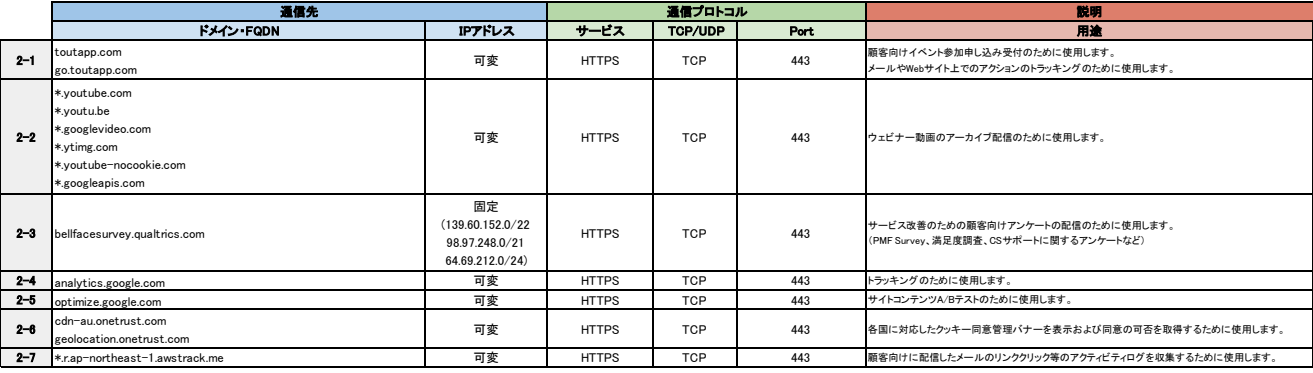

# 3. WebRTC 関連(ライブ配信、ユーザー画面共有機能)で許可する IP アドレスリスト<br>「1. 必須通信要件: 1-7 」に加えて、WebRTC 関連で許可いただくIP アドレスリストとなります

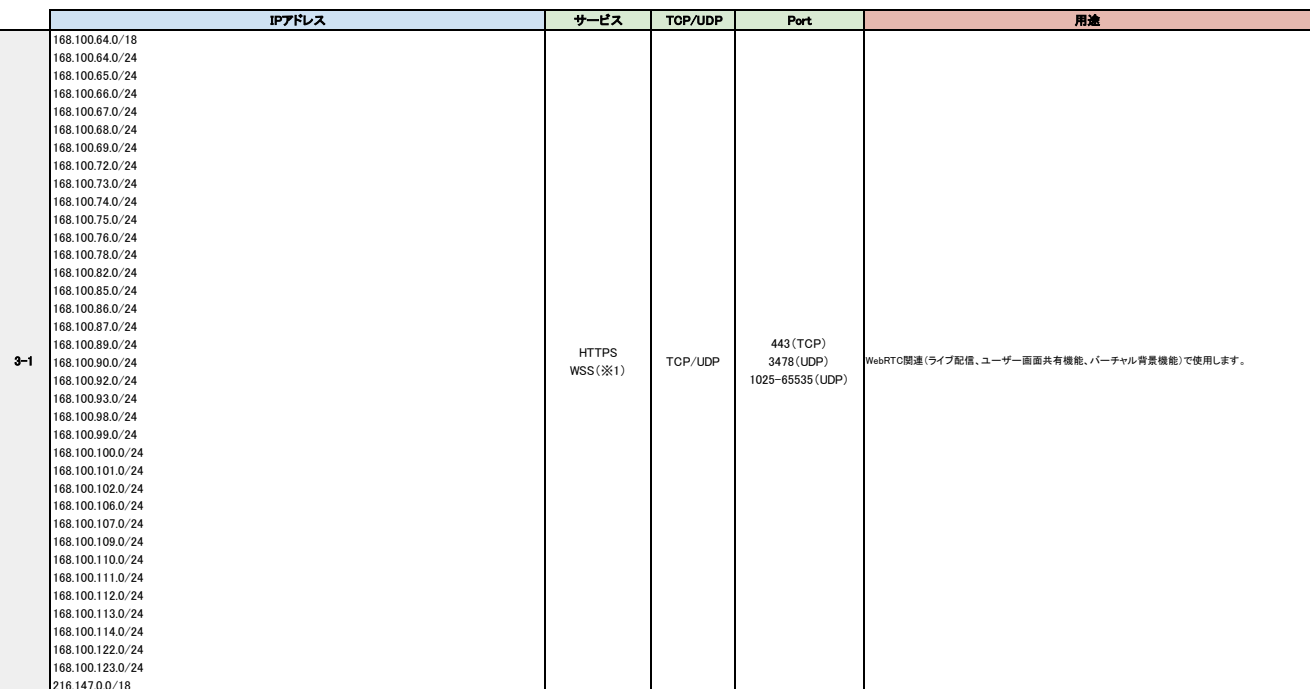

216.147.0.0/18<br>※1 WebSocket Secure(WSS):TCP 上に構築されブラウザとサーバーとの間の全二重通信を提供し、サーバーのリソースと帯域幅を節約し、リアルタイム通信を可能にするプロトコル。